Per gli esami di stato, chi ha elaborato un file di presentazione di Office PowerPoint si raccomanda di salvare il file in **Presentazione standard di PowerPoint 97-2003** come da foto, in modo da poterlo visualizzare correttamente con il nostro software, se la presentazione contiene video audio si raccomanda di fare una cartella con tutto il contenuto audio video in modo da far funzionare correttamente i collegamenti ipertestuali su PowerPoint, copiare poi la cartella su chiavetta con tutto in contenuto .

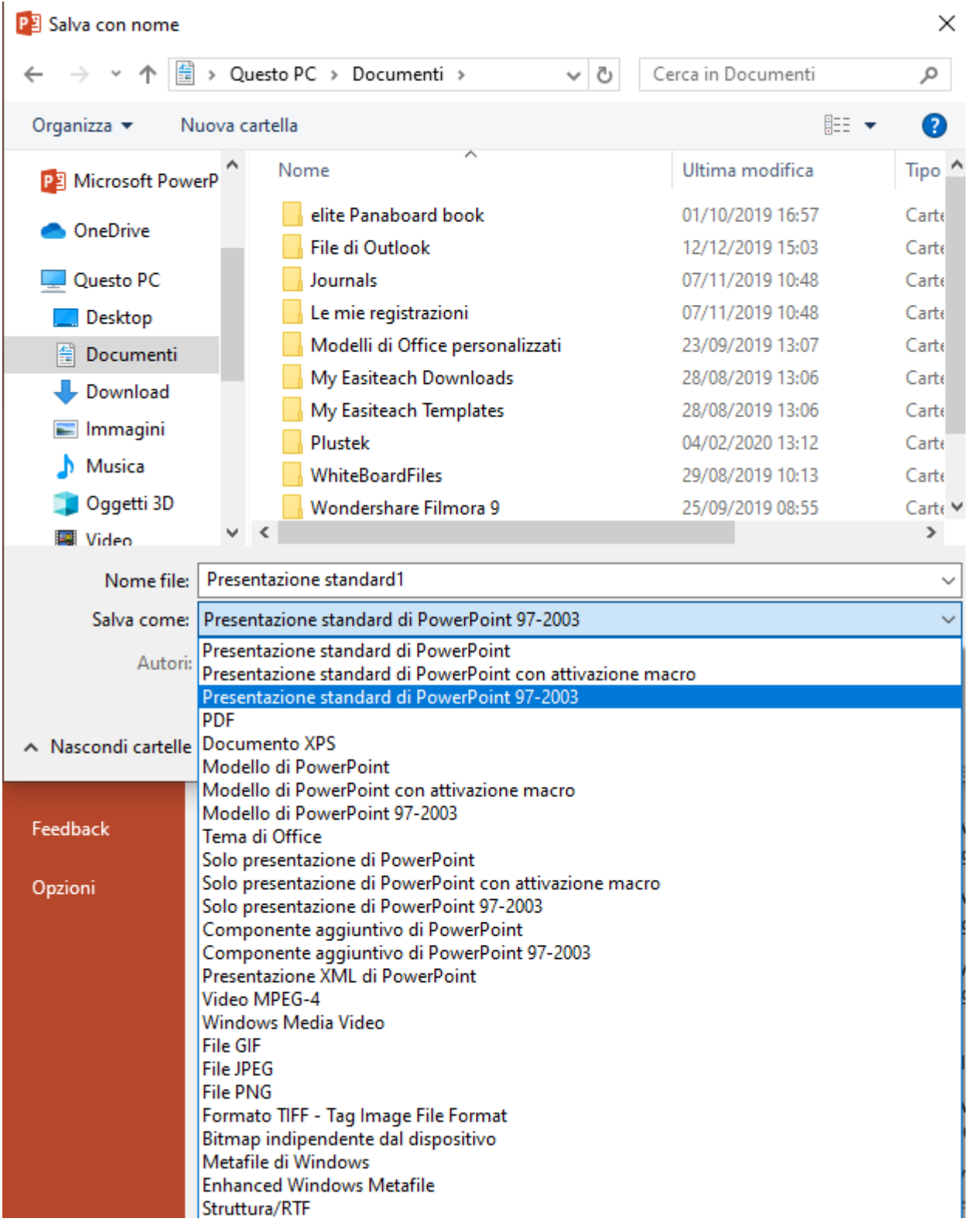

Per chi utilizza Open Office salvare il file come da foto, si raccomanda di salvare il file in Microsoft PowerPoint 97/2000/xp(.ppt) in modo da poterlo visualizzare correttamente con il nostro software, se la presentazione contiene video audio si raccomanda di fare una cartella con tutto il contenuto audio video in modo da far funzionare correttamente i collegamenti ipertestuali , copiare poi la cartella su chiavetta con tutto in contenuto .

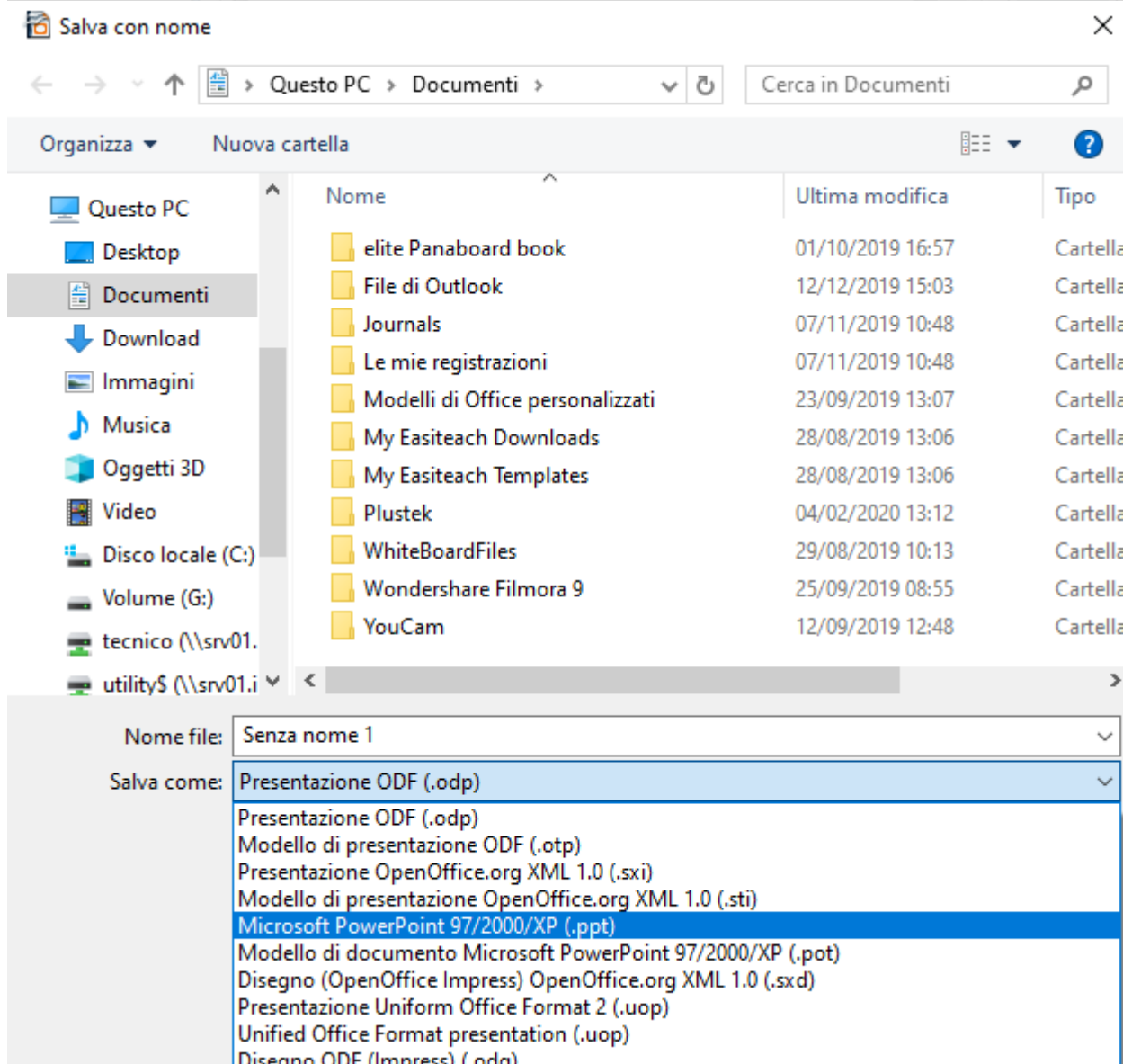

Disegno ODF (Impress) (.odg) Naccondi cartollo